## The BMI Health Study

```
> rm(list=ls()); options(scipen=999)
> # install.packages("lavaan", dependencies = TRUE) # Only need to do this once
> library(lavaan)
This is lavaan 0.6-3
lavaan is BETA software! Please report any bugs.
> 
> bmidata = 
read.table("http://www.utstat.toronto.edu/~brunner/openSEM/data/bmi.data.txt")
> head(bmidata)
  age1 bmi1 fat1 cholest1 diastol1 age2 bmi2 fat2 cholest2 diastol2
1 63 24.5 16.5 195.4 38 60 23.9 20.1 203.5 66
2 42 13.0 1.9 184.3 86 44 14.8 2.6 197.3 78
3 32 22.5 14.6 354.1 104 33 21.7 20.4 374.3 73
4 59 25.5 19.0 214.6 93 58 28.5 20.0 203.7 106
5 45 26.5 17.8 324.8 97 43 25.0 12.3 329.7 92
6 31 19.4 17.1 280.7 92 42 19.9 19.9 276.7 87
> 
> # Ordinary linear regression. Average the measurements
\geq> attach(bmidata)
> age = (age1+age2)/2; bmi = (bmi1+bmi2)/2; fat = (fat1+fat2)/2> cholest = (cholest1+cholest2)/2; diastol = (diastol1+diastol2)/2
> 
> fullmod = lm( cbind(cholest,diastol) \sim age + fat + bmi)
> restrictedmod = update(fullmod, . \sim . - bmi) # Remove the variable(s) being tested
> anova(fullmod,restrictedmod) # Gives multivariate test.
Analysis of Variance Table
Model 1: cbind(cholest, diastol) \sim age + fat + bmiModel 2: cbind(cholest, diastol) ~ age + fatRes.Df Df Gen.var. Pillai approx F num Df den Df Pr(\ge F)1 496 591.89 
2 497 1 599.36 0.02869 7.3106 2 495 0.0007431 ***
---
Signif. codes: 0 '***' 0.001 '**' 0.01 '*' 0.05 ',' 0.1 ' ' 1
> 
> summary(fullmod) # Two sets of univariate output
```
Response cholest : Call:  $lm(formula = cholesterol \sim age + fat + bmi)$ Residuals: Min 1Q Median 3Q Max -148.550 -34.243 2.626 33.661 165.582 Coefficients: Estimate Std. Error t value Pr(>|t|) (Intercept) 220.0610 21.0109 10.474 < 0.0000000000000002 \*\*\* age  $-0.2714$  0.2002 -1.356 0.17578 fat 2.2334 0.5792 3.856 0.00013 \*\*\* bmi 0.5164 1.0154 0.509 0.61128  $-$ --Signif. codes: 0 '\*\*\*' 0.001 '\*\*' 0.01 '\*' 0.05 '.' 0.1 ' ' 1 Residual standard error: 52.43 on 496 degrees of freedom Multiple R-squared: 0.09701, Adjusted R-squared: 0.09155 F-statistic: 17.76 on 3 and 496 DF, p-value: 0.00000000005762 Response diastol : Call:  $lm(formula = diastol ~ age + fat + bmi)$ Residuals: Min 1Q Median 3Q Max -44.841 -7.140 -0.408 7.612 41.377 Coefficients: Estimate Std. Error t value Pr(>|t|) (Intercept) 49.69194 4.52512 10.981 < 0.0000000000000002 \*\*\* age 0.12648 0.04311 2.934 0.003504 \*\* fat 0.64056 0.12474 5.135 0.000000406 \*\*\* bmi 0.82627 0.21869 3.778 0.000177 \*\*\* --- Signif. codes: 0 '\*\*\*' 0.001 '\*\*' 0.01 '\*' 0.05 '.' 0.1 ' ' 1 Residual standard error: 11.29 on 496 degrees of freedom Multiple R-squared: 0.3333, Adjusted R-squared: 0.3293 F-statistic: 82.67 on 3 and 496 DF, p-value: < 0.00000000000000022

```
> bmimodell =<br>+ \# \# \# \# \# \#+ ########################################################
      + # Latent variable model
+ # ---------------------
+ 'Fcholest ~ beta11*Fage + beta12*Fbmi + beta13*Ffat 
      Fdiastol ~ ~ ~ ~ ~ ~ ~ ~ ~ ~ ~ ~ ~ ~ ~ beta21*Fage + beta22*Fbmi + beta23*Ffat
+ ++ # Measurement model<br>+ # -----------------
+ # -----------------
+ Fage = 1*age1 + 1*age2<br>+ Fbmi = 1*bmi1 + 1*bmi2
+ Fbmi =~ 1*bmi1 + 1*bmi2
+ Ffat =~ 1*fat1 +1*fat2<br>+ Fcholest =~ 1*cholest1
+ Fcholest =~ 1*cholest1 + 1*cholest2
      Fdiastol = ~ 1 * diastol1 + 1 * diastol2++ # Variances and covariances
+ # -------------------------
+ # Of latent explanatory variables<br>+ Fage ~~ phill*Fage; Fage ~~ phil2
+ Fage ~~ phi11*Fage; Fage ~~ phi12*Fbmi; Fage ~~ phi13*Ffat
+ Fbmi ~~ phi22*Fbmi; Fbmi ~~ phi23*Ffat
+<br>
Ffat ~~ phi33*Ffat<br>
# Of error terms in latent the regression (epsilon i)
+ # Of error terms in latent the regression (epsilon_ij)<br>+ Fcholest ~~ psill*Fcholest: Fcholest ~~ psil2*Fdiastol
+ Fcholest ~~ psi11*Fcholest; Fcholest ~~ psi12*Fdiastol 
+<br>
Fdiastol ~~ psi22*Fdiastol<br>
# Of measurement errors (e iik) for measurement set 1
+ # Of measurement errors (e_ijk) for measurement set 1
+ age1 ~~ w111*age1; age1 ~~ w112*bmi1; age1 ~~ w113*fat1; 
     agel ~~ wll4*cholest1; age1 ~~ wll5*diastol1
+ bmi1 ~~ w122*bmi1; bmi1 ~~ w123*fat1; bmi1 ~~ w124*cholest1; bmi1 ~~ w125*diastol1
+ fat1 ~~ w133*fat1; fat1 ~~ w134*cholest1; fat1 ~~ w135*diastol1
+ cholest1 ~~ w144*cholest1; cholest1 ~~ w145*diastol1
                                                diastol1 ~~ w155*diastol1
     + # Of measurement errors (e_ijk) for measurement set 2
+ age2 ~~ w211*age2; age2 ~~ w212*bmi2; age2 ~~ w213*fat2; 
+ age2 ~~ w214*cholest2; age2 ~~ w215*diastol2
+ bmi2 ~~ w222*bmi2; bmi2 ~~ w223*fat2; bmi2 ~~ w224*cholest2; bmi2 ~~ w225*diastol2
                  fat2 ~~ w233*fat2; fat2 ~~ w234*cholest2; fat2 ~~ w235*diastol2
+ cholest2 ~~ w244*cholest2; cholest2 ~~ w245*diastol2
+ diastol2 ~~ w255*diastol2
+ ' ################# End of bmimodel1 #################
\rightarrow> fit1 = lavaan(bmimodel1, data=bmidata)
Warning message:
In lavaan(bmimodel1, data = bmidata) :
  lavaan WARNING: the optimizer warns that a solution has NOT been found!
> 
> 
> # The output from summary is very large. There are 45 parameters.
> show(fit1)
lavaan 0.6-3 did NOT end normally after 5685 iterations
** WARNING ** Estimates below are most likely unreliable
  Optimization method NLMINB<br>Number of free parameters 45
  Number of free parameters
  Number of observations 500
  Estimator MI.
  Model Fit Test Statistic<br>
Degrees of freedom<br>
NA
   Degrees of freedom NA
P-value NA
```
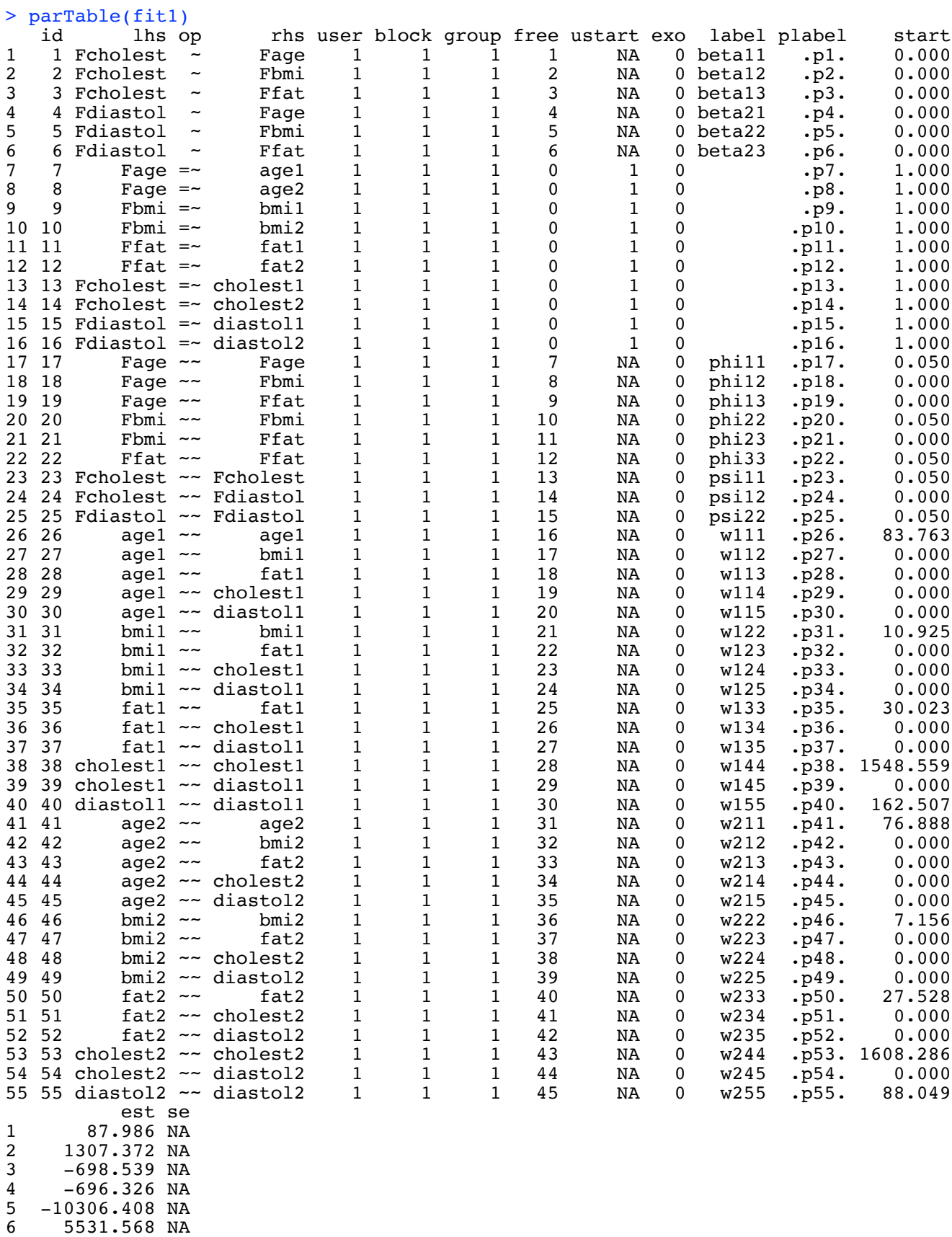

![](_page_4_Picture_154.jpeg)

> # The starting values are nicely within the parameter space, but Lavaan lacks the sophisticated bag of tricks that SAS and other commercial software uses to pick starting values. Obtain method of moments estimators from the identifiability proof, and use those as starting values.  $>$ 

> # As I was doing this and comparing results with the values above, I finally noticed the enormous negative estimated variance for diastol: psi22hat = -68805.034. There was no warning. Run it again with bounds, and hope the search bounces off the barrier into a better region of the parameter space.

```
> bmimodell =<br>+ \#44444444+ ########################################################
       + # Latent variable model
+ # ---------------------
+ 'cholest ~ beta11*age + beta12*bmi + beta13*fat 
       diastol ~ ~ ~ ~ ~ ~ ~ ~ ~ ~ ~ ~ ~ beta21*age + beta22*bmi + beta23*fat
+ ++ # Measurement model<br>+ # -----------------
+ # -----------------
+ age =~ 1*age1 + 1*age2<br>+ bmi =~ 1*bmi1 + 1*bmi2
+ bmi = - 1*bmi1 + 1*bmi2<br>+ fat = 1 *fat1 +1*fat2
+ fat =~ 1*fat1 +1*fat2<br>+ cholest =~ 1*cholest1
+ cholest =~ 1*cholest1 + 1*cholest2<br>+ diastol =~ 1*diastol1 + 1*diastol2
       distol = 1 *distol1 + 1 *distol2+ ++ # Variances and covariances
+ # -------------------------
+ # Of latent explanatory variables<br>+ age ~~ phill*age; age ~~ phil2*bm
+ age ~~ phill*age; age ~~ phill*bmi; age ~~ phil3*fat<br>+ bmi ~~ phi22*bmi; bmi ~~ phi23*f.
+ bmi ~~ phi22*bmi; bmi ~~ phi23*fat
+ fat ~~ phi33*fat<br>+ # Of error terms in latent the regression (epsilon ij)
+ # Of error terms in latent the regression (epsilon_ij)<br>+ cholest ~~ psill*cholest; cholest ~~ psill*diastol
+ cholest ~~ psi11*cholest; cholest ~~ psi12*diastol 
+ diastol ~~ psi22*diastol
+ # Of measurement errors (e_ijk) for measurement set 1<br>+ agel ~~ wlll*agel: agel ~~ wll2*bmil: agel ~~ wll3*fa
+ age1 ~~ wll1*age1; age1 ~~ wll2*bmi1; age1 ~~ wll3*fat1;
      age1 ~\sim w114*cholest1; age1 ~\sim w115*diastol1
+ bmi1 ~~ w122*bmi1; bmi1 ~~ w123*fat1; bmi1 ~~ w124*cholest1; bmi1 ~~ w125*diastol1
+ fat1 ~~ w133*fat1; fat1 ~~ w134*cholest1; fat1 ~~ w135*diastol1
+ cholest1 ~~ w144*cholest1; cholest1 ~~ w145*diastol1
                                                          distol1 \sim w155 * diastol1+ # Of measurement errors (e_ijk) for measurement set 2
+ age2 ~~ w211*age2; age2 ~~ w212*bmi2; age2 ~~ w213*fat2; 
      + age2 ~~ w214*cholest2; age2 ~~ w215*diastol2
+ bmi2 ~~ w222*bmi2; bmi2 ~~ w223*fat2; bmi2 ~~ w224*cholest2; bmi2 ~~ w225*diastol2
+ fat2 ~~ w233*fat2; fat2 ~~ w234*cholest2; fat2 ~~ w235*diastol2
                              \frac{1}{2} \frac{1}{2} \frac{1}{2} \frac{1}{2} \frac{1}{2} \frac{1}{2} \frac{1}{2} \frac{1}{2} \frac{1}{2} \frac{1}{2} \frac{1}{2} \frac{1}{2} \frac{1}{2} \frac{1}{2} \frac{1}{2} \frac{1}{2} \frac{1}{2} \frac{1}{2} \frac{1}{2} \frac{1}{2} \frac{1}{2} \frac{1}{2} + diastol2 ~~ w255*diastol2
+ # Bounds (Variances are positive)<br>+ # -----
+ # ------
+ phi11 > 0; phi22 > 0 ; phi33 > 0
+ psi11 > 0; psi22 > 0
+ w111 > 0; w122 > 0; w133 > 0; w144 > 0; w155 > 0;<br>+ w211 > 0; w222 > 0; w233 > 0; w244 > 0; w255 > 0
+ w211 > 0; w222 > 0; w233 > 0; w244 > 0; w255 > 0
+    " ################## End of bmimodel1 ###################
```

```
> fit1 = lavaan(bmimodel1, data=bmidata)
Warning messages:
1: In lav model vcov(lavmodel = lavmodel, lavsamplestats = lavsamplestats, :
   lavaan WARNING:
     The variance-covariance matrix of the estimated parameters (vcov)
     does not appear to be positive definite! The smallest eigenvalue
 (= -7.544027e-07) is smaller than zero. This may be a symptom that
 the model is not identified.
2: In lav_object_post_check(object) :
  lavaan WARNING: some estimated ly variances are negative
\rightarrow> 
> 
> inspect(fit1,"cov.lv") # Can't see any
                bmi fat cholst diastl
age 146.684<br>bmi 3.033
bmi 3.033 11.683<br>fat 24.483 21.894
fat 24.483 21.894 43.455<br>cholest 21.599 65.440 120.970
cholest 21.599 65.440 120.970 2893.126 
                  diastol 37.602 26.747 54.468 109.220 140.707
> 
> summary(fit1)
lavaan 0.6-3 ended normally after 1245 iterations
  Optimization method NLMINB
  Number of free parameters 45<br>Number of inequality constraints 15
  Number of inequality constraints
  Number of observations 500
  Estimator ML<br>Model Fit Test Statistic 131.150
  Model Fit Test Statistic
  Degrees of freedom 10<br>
P-value (Chi-square) 0.000
  P-value (Chi-square)
Parameter Estimates:
  Information Expected<br>Information saturated (h1) model Structured
  Information saturated (h1) model Structured Standard Standard
  Standard Errors
Latent Variables:
                    Estimate Std.Err z-value P(>\vert z \vert)age =age1 1.000<br>age2 1.000
                        1.000
  bmi =~bmi1 1.000<br>bmi2 1.000
                        1.000
  fat = - fatl
    fat1 1.000<br>fat2 1.000
                        1.000
   cholest =~ 
    cholest1 1.000<br>cholest2 1.000
    cholest2
  diastol =~
    diastol1 1.000<br>diastol2 1.000
    diastol2
```
![](_page_7_Picture_145.jpeg)

![](_page_8_Picture_128.jpeg)

## Constraints:

![](_page_8_Picture_129.jpeg)

>

> # The estimate of psi22 is a bit below zero. The search got stuck on the boundary instead of bouncing off. > # This search was unsuccessful. We need better starting values.

 $>$ 

```
> # Using explicit solutions from the textbook ...
> head(bmidata)
 age1 bmi1 fat1 cholest1 diastol1 age2 bmi2 fat2 cholest2 diastol2
1 63 24.5 16.5 195.4 38 60 23.9 20.1 203.5 66
    42 13.0 1.9 184.3 86 44 14.8 2.6<br>32 22.5 14.6 354.1 104 33 21.7 20.4
3 32 22.5 14.6 354.1 104 33 21.7 20.4 374.3 73
4 59 25.5 19.0 214.6 93 58 28.5 20.0 203.7 106
    5 45 26.5 17.8 324.8 97 43 25.0 12.3 329.7 92
6 31 19.4 17.1 280.7 92 42 19.9 19.9 276.7 87
> W1 = as.matrix(bmidata[,1:3]) # age1 bmi1 fat1> V1 = as.matrix(bmidata[,4:5]) # cholest1 diastol1
> W2 = as.matrix(bmidata[,6:8]) # age2 bmi2 fat2
> V2 = as.matrix(bmidata[,9:10]) # cholest2 diastol2
> var(W1, W2) # Matrix of sample covariances<br>age2 bmi2 fat2
           aqe2age1 148.220782 3.621581 25.29808
bmi1 5.035726 13.194016 21.42201
fat1 23.542289 20.613490 45.13296
> # Using S as short for Sigmahat, and not worrying about n vs. n-1,
> S11 = var(W1); S12 = var(W1,V1); S13 = var(W1,W2); S14 = var(W1,V2)<br>> S22 = var(V1); S23 = var(V1,W2); S24 = var(V1,V2)
                                   S23 = var(V1,W2); S24 = var(V1,V2)> S33 = var(W2); S34 = var(W2,V2)
                                                     S44 = var(V2)> # The matrices below should all have "hat" in the name, because they are 
estimates
> Phi = (S13+t(S13))/2
> rownames(Phi) = colnames(Phi) = c('age','bmi','fat'); Phi
 age bmi fat
age 148.220782 4.328654 24.42019<br>bmi 4.328654 13.194016 21.01775
bmi 4.328654 13.194016 21.01775<br>fat 24.420185 21.017749 45.13296
     fat 24.420185 21.017749 45.13296
> # To my surprise, these are quite close to the MLEs from the first run.
> Beta = 0.5*(t(S14)+S23) %*% solve(Phi)
> rownames(Beta) = c('cholest','diastol')
> colnames(Beta) = c('age','bmi','fat'); Beta<br>age bmi fat
 age bmi fat
cholest -0.3851327 -0.1885072 2.968322
diastol 0.0224190 -0.3556138 1.407425
> # These are miles away from the supposed MLEs
> # Can just say some of the rest are close and others are not. 
>> Psi = S24 - Beta %*% Phi %*% t(Beta)
> rownames(Psi) = colnames(Psi) = c('cholest','diastol') # epsilon1, epsilon2
> Psi
            cholest diastol
cholest 2548.17303 -44.56069
diastol -28.70087 57.64153
> # Oops, it should be symmetric.
> Psi = ( Psi+t(Psi) )/2; Psi
            cholest diastol
cholest 2548.17303 -36.63078
diastol -36.63078 57.64153
> # Again, far away. 
> Omegall = S11 - Phi; Omegall
           age1 bmi1 fat1
age1 19.640040 4.610807 1.634183
bmi1 4.610807 8.699533 8.754484
fat1 1.634183 8.754484 15.033932
> # Supposed MLEs are pretty close here.
```
> # Now obtain the MOM estimates to use as starting values.

```
> Omega12 = S12 - (S14+t(S23)) /2; Omega12 # Not too bad
       cholest1 diastol1
age1 4.499017 12.164192
bmi1 -1.517733 10.671443
fat1 3.888565 -2.196681
> Omega22 = S22-S24 # A little rough but consistent
> Omega22 = (Omega22 + t(Omega22) )/2
> Omega22 # Variances okay, covariance off.
            cholest1 diastol1
cholest1 213.76117 11.24971
diastol1 11.24971 196.44520
> Omega33 = S33 - Phi; Omega33 # Not too bad
 age2 bmi2 fat2
age2 5.862661 -1.219843 -2.155736
bmi2 -1.219843 1.146991 -1.714769
fat2 -2.155736 -1.714769 10.033984
> Omega34 = S34 - ( S14+t(S23) )/2; Omega34 # Not too bad
       cholest2 diastol2
age2 -2.978041 0.7795992
bmi2 -1.206256 2.1081739
fat2 -6.422983 -4.9125882
> Omega44 = S44 - S24 ; Omega44 = ( Omega44 + t(Omega44) )/2
> Omega44 # Not terrible
            cholest2 diastol2
cholest2 333.45335 -21.65923
diastol2 -21.65923 47.23065
>> round(Beta,3)
 age bmi fat
cholest -0.385 -0.189 2.968
diastol 0.022 -0.356 1.407
> 
> # Unfortunately this model is going to be long. Specifying a full set of starting
values is a pain in the ass. Use start()
> 
> bmimodel2 = 
+ ########################################################
+ # Latent variable model
       + # ---------------------
+ 'cholest ~ beta11*age + beta12*bmi + beta13*fat + 
+ start(-\overline{0.385})*age + start(-0.189)*bmi + start(2.968)*fat<br>+ diastol ~ beta21*age + beta22*bmi + beta23*fat +
+ diastol ~ beta21*age + beta22*bmi + beta23*fat +
                  start(0.022)*age + start(-0.356)*bmi + start(1.407)*fat+ #<br>+ \#+ # Measurement model
+ # -----------------
+ age =~ 1*age1 + 1*age2<br>+ bmi =~ 1*bmi1 + 1*bmi2
+ bmi =~ 1*bmi1 + 1*bmi2
+ fat =~ 1*fat1 +1*fat2<br>+ cholest =~ 1*cholest1
+ cholest =~ 1*cholest1 + 1*cholest2
      diastol =~ 1*diastol1 + 1*diastol2
+ ++ # Variances and covariances
+ # -------------------------
+ # Of latent explanatory variables<br>+ age ~~ phill*age + start(148.
+ age \sim phill*age + start(148.220782)*age<br>+ age \sim phil2*bmi + start(4.328654)*bmi
+ age \sim \frac{\text{phi} + \text{phi}}{\text{phi} + \text{phi}} + \text{start}(4.328654) * \text{bmi}<br>+ age \sim \frac{\text{phi} + \text{phi}}{\text{phi} + \text{phi}} + \text{start}(24.42019) * \text{fat}+ age ~~ phi13*fat + start(24.42019)*fat<br>+ bmi ~~ phi22*bmi + start(13.194016)*bm
+ bmi ~~ phi22*bmi + start(13.194016)*bmi
+ bmi ~~ phi23*fat + start(21.01775)*fat
+ fat ~~ phi33*fat + start(45.13296)*fat
+ # Of error terms in latent the regression (epsilon_ij)<br>+ cholest \approx psill*cholest + start(2548,17303)*chole
+ cholest ~~ psill*cholest + start(2548.17303)*cholest<br>+ cholest ~~ psil2*diastol + start(-36.63078)*diastol
+ cholest ~~ psi12*diastol + start(-36.63078)*diastol
+ diastol ~~ psi22*diastol + start(57.64153)*diastol
```

```
+ # Of measurement errors (e_ijk) for measurement set 1
+ age1 ~~ w111*age1; age1 ~~ w112*bmi1; age1 ~~ w113*fat1; 
+ age1 ~~ w114*cholest1; age1 ~~ w115*diastol1
+ bmi1 ~~ w122*bmi1; bmi1 ~~ w123*fat1; bmi1 ~~ w124*cholest1; bmi1 ~~ w125*diastol1
+ fat1 ~~ w133*fat1; fat1 ~~ w134*cholest1; fat1 ~~ w135*diastol1
+ cholest1 ~~ w144*cholest1; cholest1 ~~ w145*diastol1
+ diastol1 ~~ w155*diastol1
+ # Of measurement errors (e_ijk) for measurement set 2
+ age2 ~~ w211*age2; age2 ~~ w212*bmi2; age2 ~~ w213*fat2; 
+ age2 ~~ w214*cholest2; age2 ~~ w215*diastol2
+ bmi2 ~~ w222*bmi2; bmi2 ~~ w223*fat2; bmi2 ~~ w224*cholest2; bmi2 ~~ w225*diastol2
+ fat2 ~~ w233*fat2; fat2 ~~ w234*cholest2; fat2 ~~ w235*diastol2
                          + cholest2 ~~ w244*cholest2; cholest2 ~~ w245*diastol2
+ diastol2 ~~ w255*diastol2
+ # Bounds (Variances are positive)<br>+ # ------
+ # ------
      phi11 > 0; phi22 > 0; phi33 > 0+ psill > 0; psi22 > 0<br>+ \times111 > 0: \times122 > 0: 5
+ \frac{111}{2011} > 0; \frac{122}{201} > 0; \frac{133}{201} > 0; \frac{144}{201} > 0; \frac{155}{201} > 0<br>+ \frac{1211}{201} > 0; \frac{1222}{201} > 0; \frac{1233}{201} > 0; \frac{1244}{201} > 0; \frac{1255}{201} > 0+ w211 > 0; w222 > 0; w233 > 0; w244 > 0; w255 > 0<br>+ "################# End of bmimodel1 ############
      + ' ################# End of bmimodel1 #################
> fit2 = lavaan(bmimodel2, data=bmidata)
> 
> show(fit2)
lavaan 0.6-3 ended normally after 495 iterations
  Optimization method NLMINB
  Number of free parameters 45<br>Number of inequality constraints 15
  Number of inequality constraints
  Number of observations 500
  Estimator ML<br>Model Fit Test Statistic 4.654
  Model Fit Test Statistic 4.654<br>Degrees of freedom 10
  Degrees of freedom 10<br>
P-value (Chi-square) 0.913
  P-value (Chi-square)
\rightarrow> # Exactly on the money; Chi-squared = 4.6537.
>
> summary(fit2)
lavaan 0.6-3 ended normally after 495 iterations
  Optimization method NLMINB<br>Number of free parameters 45
  Number of free parameters
   Number of inequality constraints 15
  Number of observations 500
  Estimator ML<br>Model Fit Test Statistic 4.654
  Model Fit Test Statistic
  Degrees of freedom 10<br>
P-value (Chi-square) 0.913
  P-value (Chi-square)
Parameter Estimates:
  Information Expected<br>Information saturated (h1) model Structured
  Information saturated (h1) model Structured<br>Standard Errors Standard
  Standard Errors
```
![](_page_12_Picture_190.jpeg)

![](_page_13_Picture_130.jpeg)

 $>$ 

> # It took 495 iterations with these very good starting values. SAS took 5 with its automatic starting values. Of course I did not specify ALL the starting values. There were 30 more. I guess I better do it, to see how much faster it is with all the starting values.

```
> 
> bmimodel2 = 
\begin{matrix} + & \# \\ + & \# \end{matrix}+ # Latent variable model
+ # ---------------------
+ 'cholest ~ beta11*age + beta12*bmi + beta13*fat + 
+ start(-0.385)*age + start(-0.189)*bmi + start(2.968)*fat
+ diastol ~ beta21*age + beta22*bmi + beta23*fat +
                           start(0.022)*age + start(-0.356)*bmi + start(1.407)*fat+<br>++ # Measurement model<br>+ # -----------------
+ # -----------------
+ age =~ 1*age1 + 1*age2<br>+ bmi =~ 1*bmi1 + 1*bmi2
            bmi =~ 1*bmi1 + 1*bmi2+ fat =~ 1*fat1 +1*fat2
+ cholest =~ 1*cholest1 + 1*cholest2
            diastol =~ 1*diastol1 + 1*diastol2
+ ++ # Variances and covariances
+ # -------------------------
+ # Of latent explanatory variables<br>+ age ~~ phill*age + start(148.
+ age \sim \frac{\text{phil}}{\text{age}} \approx \frac{\text{phil}}{\text{while}} + \frac{\text{start}(148.220782) * \text{age}}{\text{and}}+ age ~~ phi12*bmi + start(4.328654)*bmi
+ age ~~ phi13*fat + start(24.42019)*fat<br>+ bmi ~~ phi22*bmi + start(13.194016)*bm
+ bmi ~~ phi22*bmi + start(13.194016)*bmi
+ bmi ~~ phi23*fat + start(21.01775)*fat<br>+ fat ~~ phi33*fat + start(45.13296)*fat
+ fat \sim phi33*fat + start(45.13296)*fat<br>+ # Of error terms in latent the regression
+ # Of error terms in latent the regression (epsilon_ij)<br>+ cholest ~~ psill*cholest + start(2548.17303)*chole
+ cholest ~~ psill*cholest + start(2548.17303)*cholest<br>+ cholest ~~ psil2*diastol + start(-36.63078)*diastol
+ cholest ~~ psi12*diastol + start(-36.63078)*diastol
+ diastol ~~ psi22*diastol + start(57.64153)*diastol
+ # Of measurement errors (e_ijk) for measurement set 1<br>+ agel ~~ wlll*agel + start(19.640040)*agel
+ age1 ~~ w111*age1 + start(19.640040)*age1<br>+ age1 ~~ w112*bmi1 + start(4.610807)*bmi1
+ age1 ~~ w112*bmi1 + start(4.610807)*bmi1<br>+ age1 ~~ w113*fat1 + start(1.634183)*fat1
            age1 ~~ w113*fat1 + start(1.634183)*fat1
+ age1 ~~ w114*cholest1 + start(4.499017)*cholest1
+ age1 ~~ w115*diastol1 + start(12.164192)*diastol1<br>+ bmi1 ~~ w122*bmi1 + start(8.699533)*bmi1
+ bmi1 ~~ w122*bmi1 + start(8.699533)*bmi1
+ bmi1 ~~ w123*fat1 + start(8.754484)*fat1
+ bmi1 ~~ w124*cholest1 + start(-1.517733)*cholest1<br>+ bmi1 ~~ w125*diastol1 + start(10.671443)*diastol1
+ bmi1 ~~ w125*diastol1 + start(10.671443)*diastol1<br>+ fat1 ~~ w133*fat1 + start(15.033932)*fat1
+ fat1 ~~ w133*fat1 + start(15.033932)*fat1<br>+ fat1 ~~ w134*cholest1 + start(3.888565)*c
+ fat1 ~~ w134*cholest1 + start(3.888565)*cholest1
+ fat1 ~~ w135*diastol1 + start(-2.196681)*diastol1
+ cholest1 ~~ w144*cholest1 + start(213.76117)*cholest1
+ cholest1 ~~ w145*diastol1 + start(11.24971)*diastol1
            diastol1 \sim w155*diastol1 + start(196.44520)*diastol1
+ # Of measurement errors (e_ijk) for measurement set 2<br>+ age2 ~ w211*age2 + start(5.862661)*age2
+ age2 ~~ w211*age2 + start(5.862661)*age2<br>+ age2 ~~ w212*bmi2 + start(-1.219843)*bmi
+ age2 ~~ w212*bmi2 + start(-1.219843)*bmi2<br>+ age2 ~~ w213*fat2 + start(-2.155736)*fat2
+ age2 ~~ w213*fat2 + start(-2.155736)*fat2<br>+ age2 ~~ w214*cholest2 + start(-2.978041)*
+ age2 ~~ w214*cholest2 + start(-2.978041)*cholest2
            aqe2 ~ ~ ~ ~ ~ ~ ~ ~ ~ ~ ~ ~ ~ ~ w215*diastol2 + start(0.7795992)*diastol2
+ bmi2 ~~ w222*bmi2 + start(1.146991)*bmi2
+ bmi2 ~~ w223*fat2 + start(-1.714769)*fat2<br>+ bmi2 ~~ w224*cholest2 + start(-1.206256)*
+ bmi2 ~~ w224*cholest2 + start(-1.206256)*cholest2
+ bmi2 ~~ w225*diastol2 + start(2.1081739)*diastol2<br>+ fat2 ~~ w233*fat2 + start(10.033984)*fat2
+ fat2 ~~ w233*fat2 + start(10.033984)*fat2
+ fat2 ~~ w234*cholest2 + start(-6.422983)*cholest2
+ fat2 ~~ w235*diastol2 + start(-4.9125882)*diastol2
            cholest2 \sim w244*cholest2 + start(333.45335)*cholest2
            cholest2 ~~ w245*diastol2 + start(-21.65923)*diastol2
            diastol2 \sim w255*diastol2 + start(47.23065)*diastol2
```

```
+ # Bounds (Variances are positive)<br>+ # -----
+ # ------
+ phi11 > 0; phi22 > 0 ; phi33 > 0
+ psi11 > 0; psi22 > 0<br>+ \text{w111} > 0; \text{w122} > 0; 0
+ \text{w111} > 0; \text{w122} > 0; \text{w133} > 0; \text{w144} > 0; \text{w155} > 0;<br>+ \text{w211} > 0; \text{w222} > 0; \text{w233} > 0; \text{w244} > 0; \text{w255} > 0w211 > 0; w222 > 0; w233 > 0; w244 > 0; w255 > 0+ ' ################# End of bmimodel2 #################
\overline{\phantom{a}}> fit2 = lavaan(bmimodel2, data=bmidata)
> show(fit2) # 327 iterations, on the money. 
lavaan 0.6-3 ended normally after 327 iterations
  Optimization method <br>Number of free parameters 45
  Number of free parameters 45<br>Number of inequality constraints 15
  Number of inequality constraints
  Number of observations 500
  Estimator ML<br>Model Fit Test Statistic 4.654
  Model Fit Test Statistic 4.654<br>Degrees of freedom 10
  Degrees of freedom
   P-value (Chi-square) 0.913
> 
> # Now a LR test of BMI, H0: beta12 = beta22 = 0
> # Will the constraint conflict with the starting values?
> 
> nobmi = lavaan(bmimodel2, data=bmidata,
+ constraints = 'beta12 == 0<br>+ beta22 == 0
                              beta22 == 0')> 
> anova(nobmi,fit2)
Chi Square Difference Test
 Df AIC BIC Chisq Chisq diff Df diff Pr(>Chisq)
fit2 10 35758 35947 4.6537 
nobmi 12 35755 35936 6.1457 1.492 2 0.4743
>
```
This handout was prepared by Jerry Brunner, Department of Statistical Sciences, University of Toronto. It is licensed under a Creative Commons Attribution - ShareAlike 3.0 Unported License. Use any part of it as you like and share the result freely. The OpenOffice.org document is available from the course website:

http://www.utstat.toronto.edu/~brunner/oldclass/2101f19